#### **Teil 8: Ray Tracing**

**Beleuchtung, inkl. Schatten, Reflexionen**

Teil 8: Ray Tracing

Æ

柵

**Ray Tracing – Einleitung**

#### **Forward Ray Tracing:**

- $\triangle$  Lichtwege verfolgen: wohin fällt Licht?
- $\blacklozenge$  vgl. shooting (Radiosity)
- Strahlen verfehlen Auge: aufwendig!

#### **Backward Ray Tracing:**

- $\blacklozenge$  "Blickstrahl"-Verfolgung: was sehe ich?
- ◆ vgl. gathering (Radiosity)
- $\triangle$  Beleuchtung rekonstruieren

Helwig Hauser Teil 8: Ray Tracing

#### (Bwd.) **Ray Tracing**

**Idee:** für jedes Pixel:

- ◆ berechne Blickstrahl (**Kameramodell**)
- $\blacklozenge$  verfolge Blickstrahl in die Szene, ermittle nähesten Schnittpunkt (**Schnittpunktberechnung**)
- ◆ ermittle **Beleuchtung** (Phong, Schatten)
- ◆ ermittle indirekte Beleuchtung (Reflexionen, Brechungen)
- kombinieren Farbeindruck = Pixel-Wert
- $\blacklozenge$  evtl. mehr . . .

Helwig Hauser Teil 8: Ray Tracing

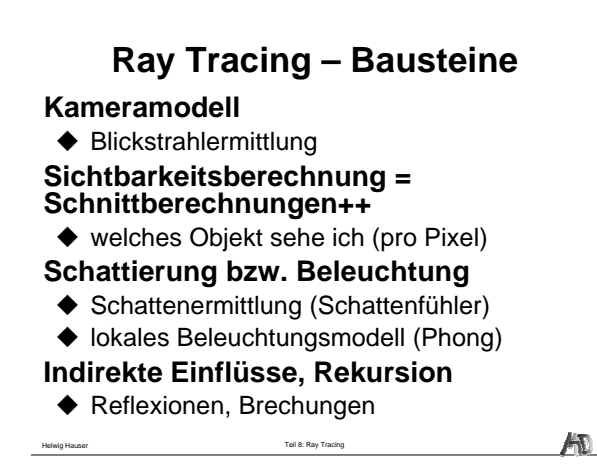

#### **Ray Tracing**

**Charakteristika anhand von Beispielen**

#### **RT: Reflexionen, Brechungen**

**Normalerw. aber nicht:**

Helwig Hauser Teil 8: Ray Tracing

 $\blacklozenge$  Kaustiken

 $\blacklozenge$  Prismeneffekt

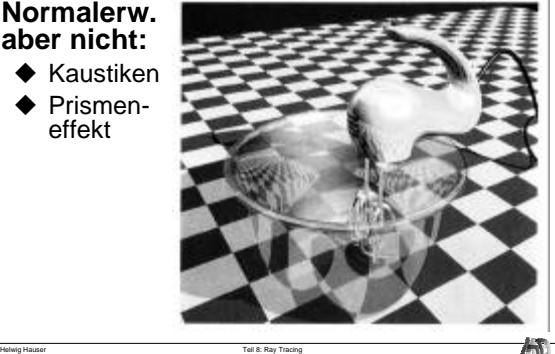

#### **RT: Photo-Realismus**

**Normalerw. aber nicht:**  $\blacklozenge$  Schmutz

 $\triangleleft$  Out-door

 $\blacklozenge$  Tiefenunschärfe

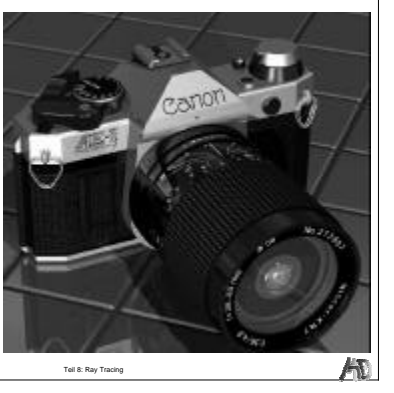

### **RT: Licht und Schatten**

**Normalerw. aber nicht:**

 $\blacklozenge$  Halbschatten, i.e., flächige bzw. räuml. **Lichtquellen** 

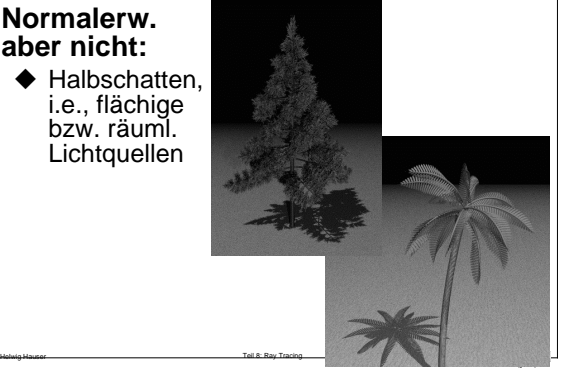

## **RT: Komplexe Objekte**

**Normalerw. aber nicht:**

 $\blacklozenge$  komplexe Modelle realer Obj. (Tiere, etc.)

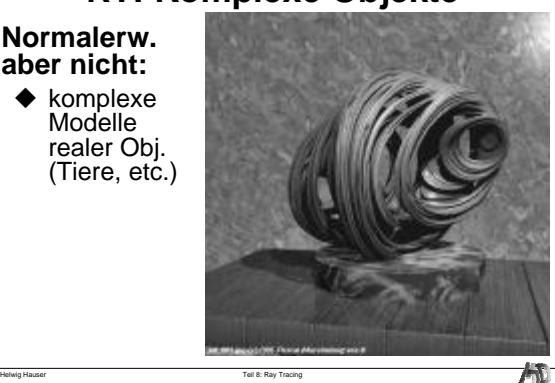

### **Ray Tracing – Charakteristika**

Photo-realistische Ergebnisbilder Sichtbarkeitsalgorithmus Lichtquellen (auch mehrere), Schatten Reflexionen, Brechungen Komplexe Objekte (gekrümmt, fraktal) Sehr aufwendig

Helwig Hauser Teil 8: Ray Tracing

**AD** 

#### **Ray Tracing – Strahlverfolgung**

**Primärstrahlen, Sekundärstrahlen**

#### **Ray Tracing – Strahlen**

## **Primärstrahlen**

**Sekundärstrahlen:** ◆ Reflexionen R, Brechungen T

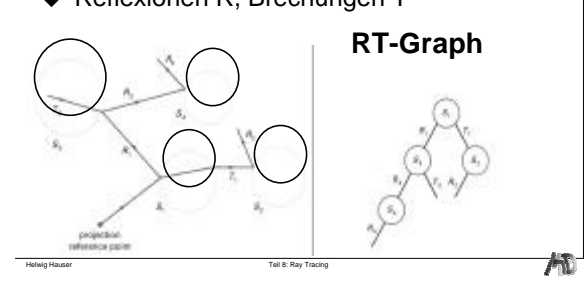

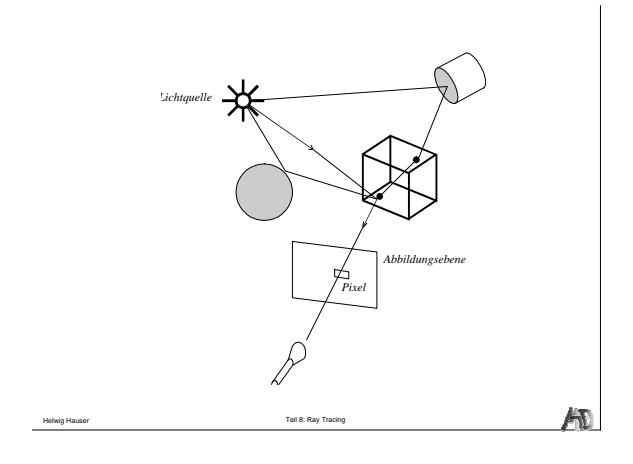

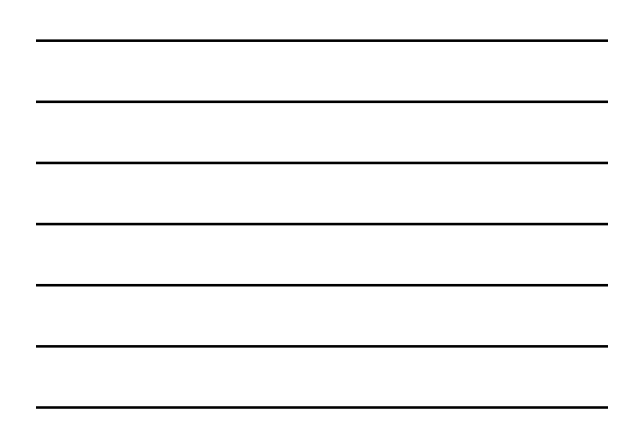

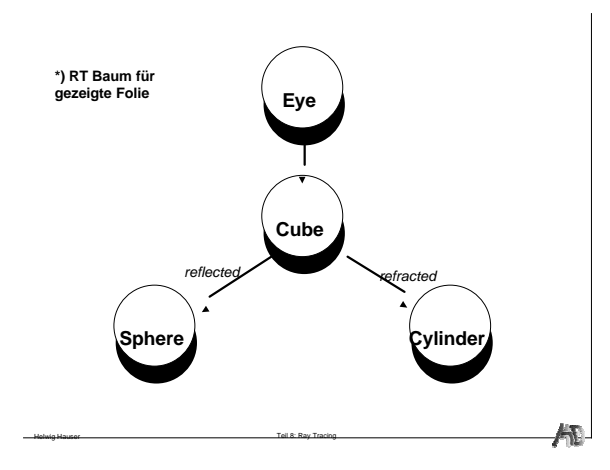

## **Ray Tracing – Algorithmus**

**Sehstrahl, Schnittberechnung, Beleuchtung & Schatten, Rekursion**

 $\mathcal{H}$ 

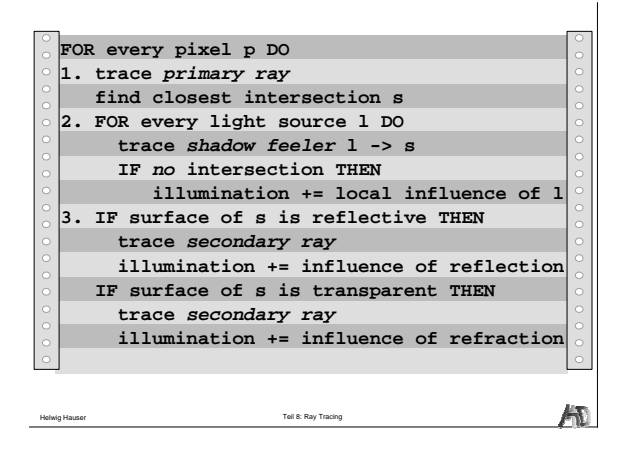

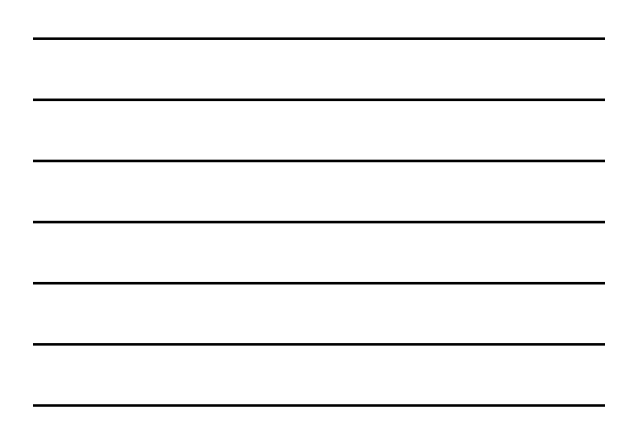

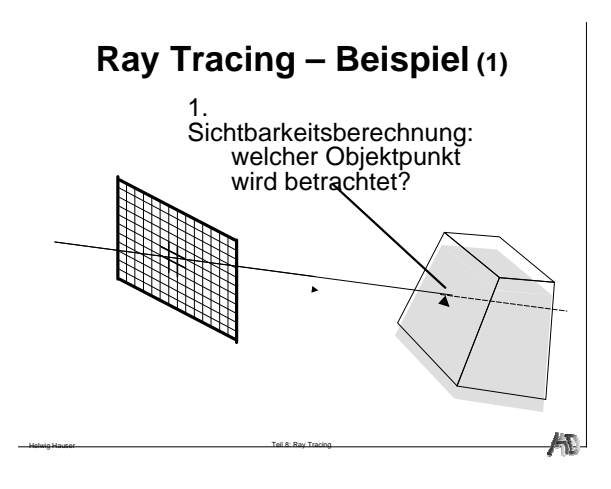

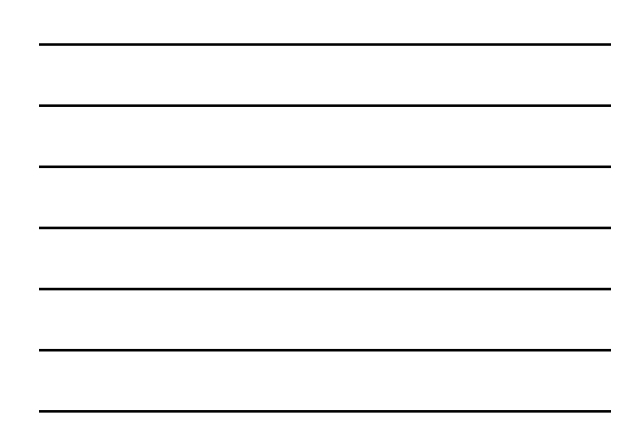

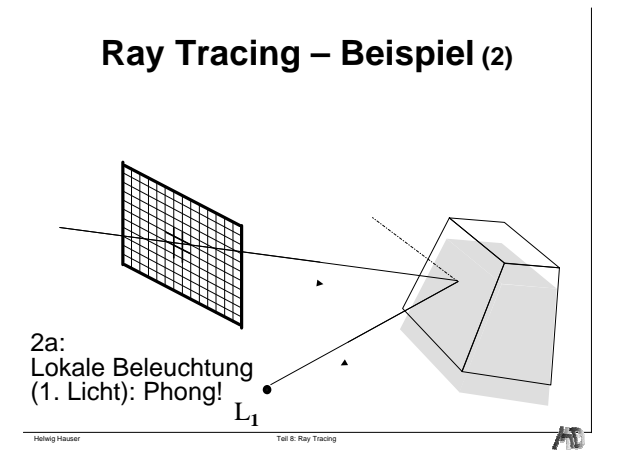

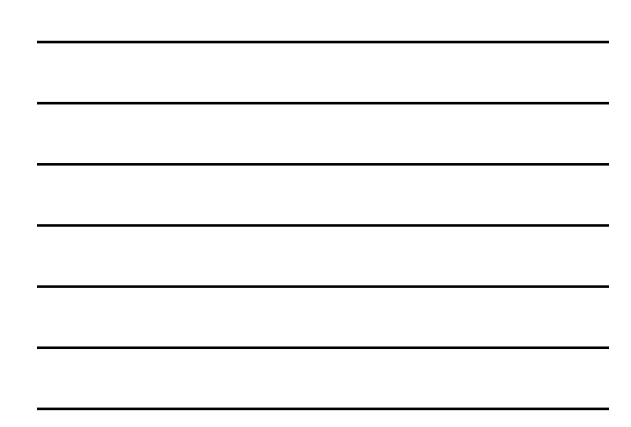

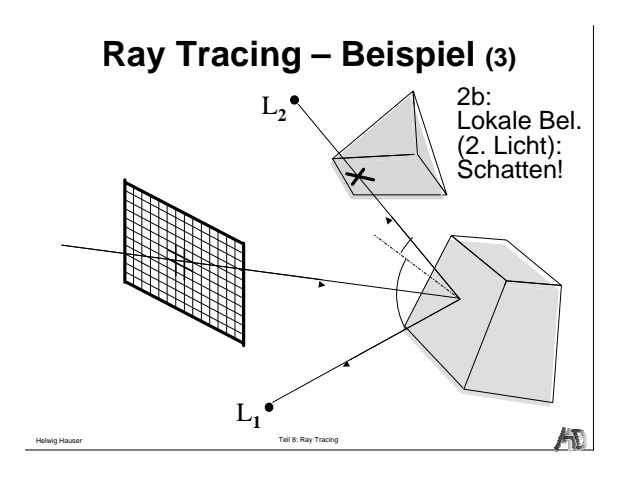

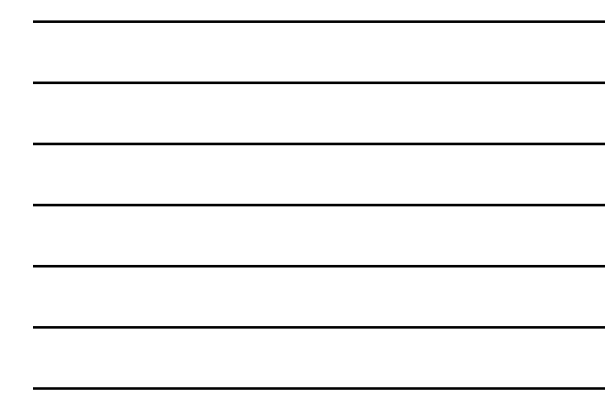

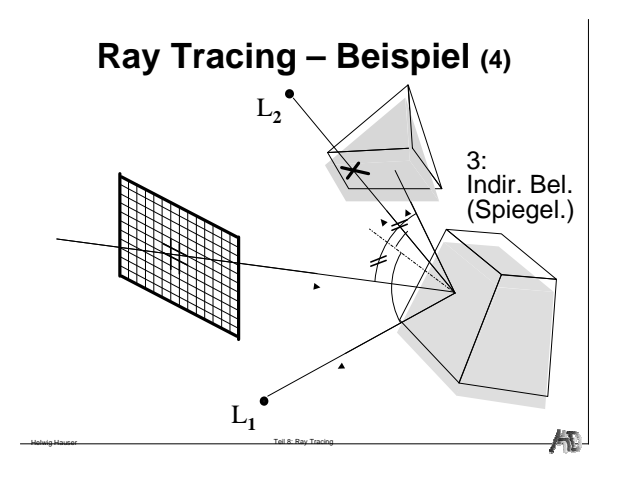

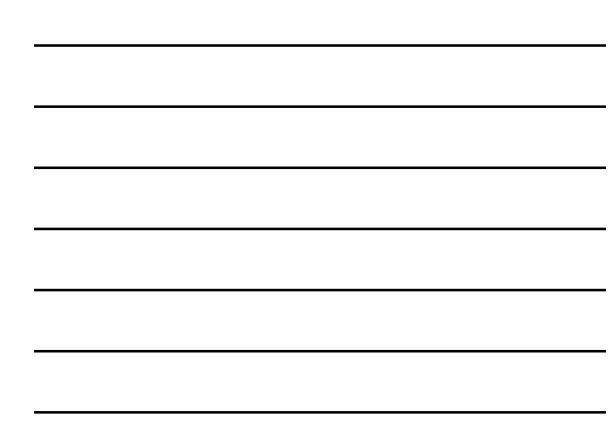

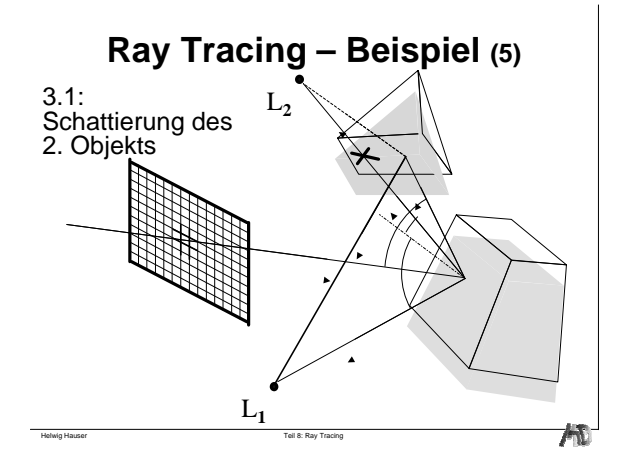

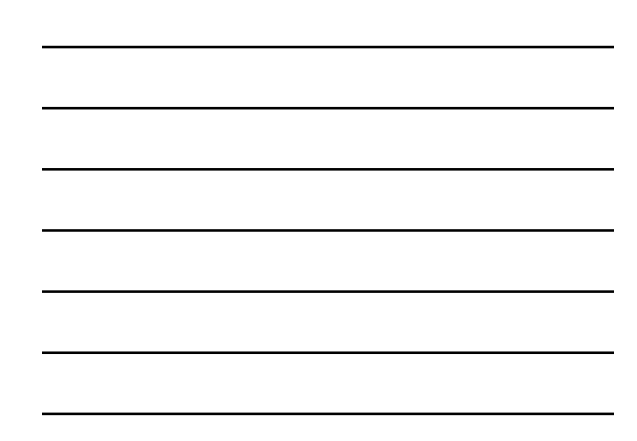

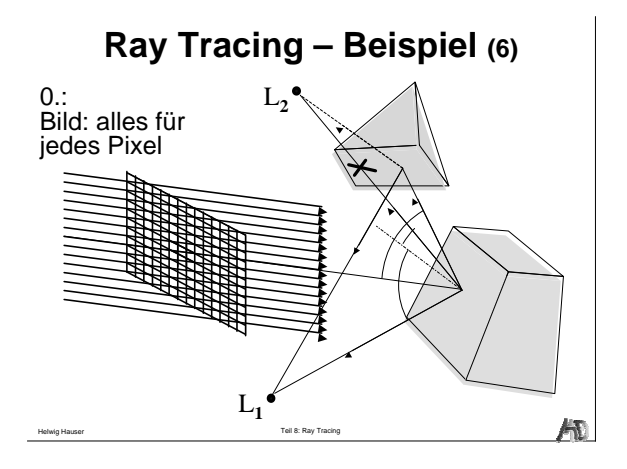

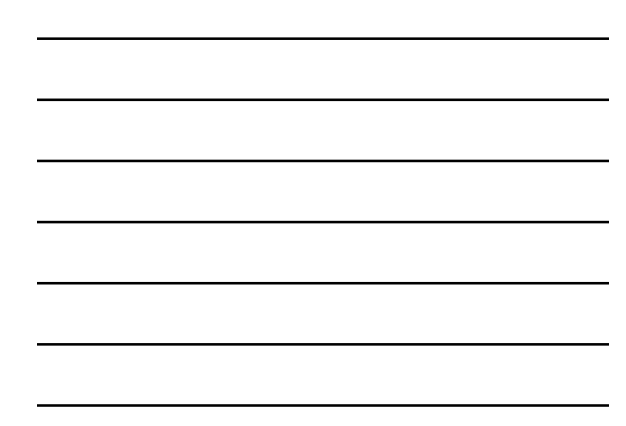

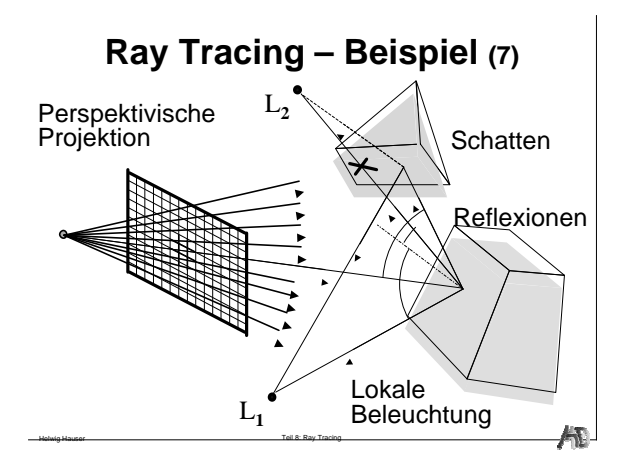

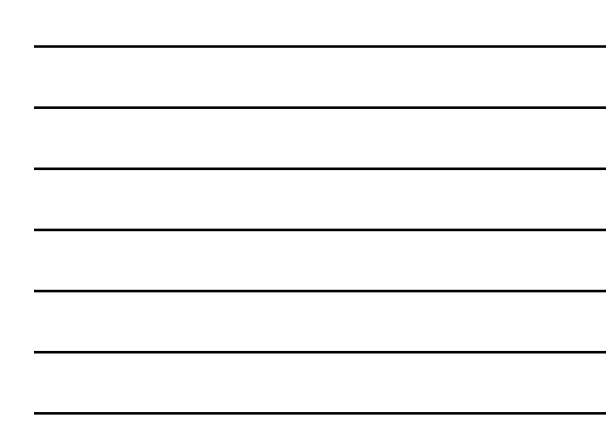

#### **Ray Tracing – Schnittberechnungen**

**Kugel, Polygon, Box**

 $\overline{\mathcal{M}}$ 

#### **Anforderungen an Objekte**

#### **Schnittberechnung mit Strahl**

- ◆ Lösung in geschlossener Form
- $\blacklozenge$  Iterativer, numerischer Ansatz

**Normalenberechnung im Schnittpunkt Beispiele:**

- $\blacklozenge$  Implizit definierte Objekte f(x)=0 wie Kugel, Ebene, etc.: oft relativ einfach
- Sonst: oft Ausnutzen von Hilfsstrukturen: bounding boxes, regular grid, BSP, etc.

Teil 8: Ray Tracing

机

柵

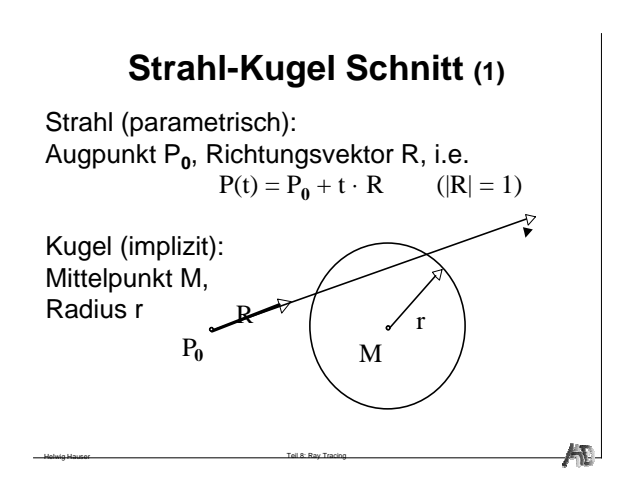

#### **Strahl-Kugel Schnitt (2)**

- **1.** Abstand<sup>2</sup> (M-P<sub>0</sub>)<sup>2</sup>  $\equiv$  m<sup>2</sup>  $\rightarrow$  P<sub>0</sub> außerhalb?
- **2.** P<sub>0</sub> außerhalb + R zeigt weg von Kugel
- $R \cdot (M P_0) = h < 0$  $\Rightarrow$  fertig (kein Schnitt) **3.** Def. D (≡ Strahlpunkt am nächsten zu M)
- **4.** Abstand<sup>2</sup> (M-D)<sup>2</sup> ≡ d<sup>2</sup> → Strahl schneidet?
- 5.  $d^2 > r^2$ ⇒ fertig (Strahl geht vorbei)
- **6.** Ber. t-Werte von Schnittpunkten (≡ t<sub>1</sub>, [ t<sub>2</sub> ])
- **7.** Ber. Schnittpunkte S**<sup>1</sup>** , [ S**2** ]

Helwig Hauser Teil 8: Ray Tracing

**8.** Ber. Kugelnormale N**<sup>1</sup>** , [ N**<sup>2</sup>** ], fertig (Schnitt)

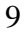

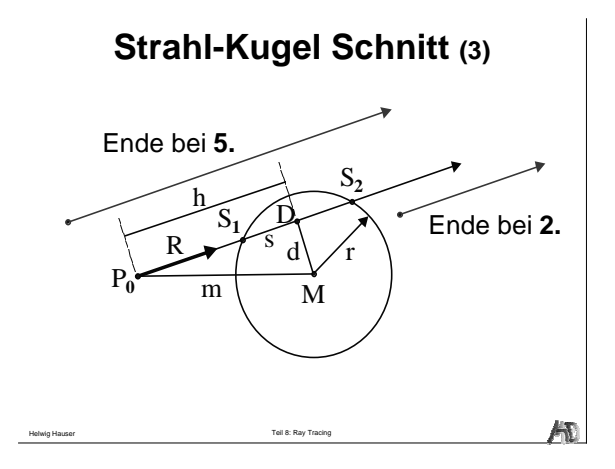

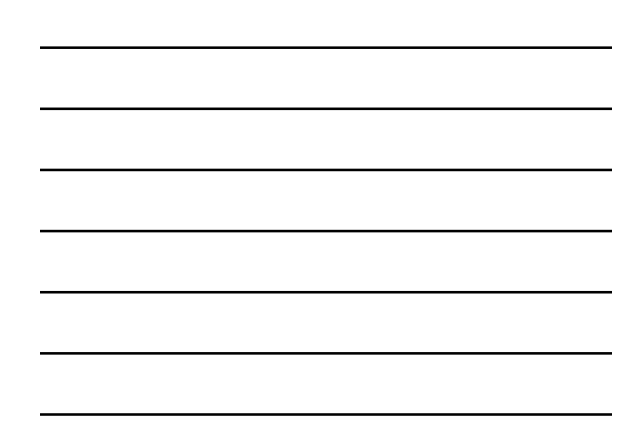

#### **Strahl-Kugel Schnitt, Beispiel (1)**

Bsp.:  $P_0 = (1 - 2 - 1)^T$ , R ||  $(1 \ 2 \ 4)^T$ , M =  $(3 \ 0 \ 5)^T$ , r = 3

- 1.  $m^2 = (M-P_0)^2 = (2\ 2\ 6)^T (2\ 2\ 6)^T = 44$  $44 > r^2 = 9 \implies P_0$  außerhalb
- 2. R  $\cdot$  (M-P<sub>0</sub>) = (1 2 4)<sup>T</sup>/ $\sqrt{21} \cdot (2 \ 2 \ 6)^{T}$  = 6.546  $6.546 > 0 \Rightarrow R$  zeigt in Richtung Kugel  $! \mathbb{R} \cdot (\mathbf{M} \cdot \mathbf{P}_0) = \mathbf{h} = \mathbf{m} \cdot \cos(\mathbf{M} \mathbf{P}_0 \mathbf{D}) = |\mathbf{D} \cdot \mathbf{P}|$  !!
- 4.  $d^2 = m^2 h^2 = 44 42.850 = 1.150$

Helwig Hauser Teil 8: Ray Tracing

5.  $1.150 < r^2 = 9 \implies$  Strahl schneidet wirklich

柵

## **Strahl-Kugel Schnitt, Beispiel (2)**

 $Bsp.: P_0 = (1 - 2 - 1)^T, R \parallel (1 \ 2 \ 4)^T, M = (3 \ 0 \ 5)^T, r = 3$ 

- 6.  $s^2 = r^2 d^2 = 9 1.150 = 7.850 \rightarrow s = 2.802$  $t_1 = h - s = 6.546 - 2.802 = 3.744$ ,  $t_2 = ...$
- 7.  $S_1 = P_0 + t_1 \cdot R = (1.816 0.368 \, 2.269)^T$ ,  $S_2 = ...$

Helwig Hauser Teil 8: Ray Tracing

8.  $N_1 = (S_1 - M) / r = (-0.395 - 0.123 - 0.910)^T$ ,  $N_2 = ...$ 

#### **Strahl-Polygon Schnitt (1)**

Strahl:  $P = P_0 + t \cdot R$  |R| = 1

Polygon-Ebene:

 $A \cdot x + B \cdot y + C \cdot z + D = 0 \quad (A^2 + B^2 + C^2) = 1$ 

Normalvektor auf Polygon:  $N = (A \ B \ C)$ 

Vektorschreibweise: N⋅P = –D

Helwig Hauser Teil 8: Ray Tracing

 $N \cdot (P_0 + t \cdot R) = -D \implies t = -(D + N \cdot P_0) / N \cdot R$ 

$$
\frac{1}{\sqrt{1+\frac{1}{2}}}
$$

Æ

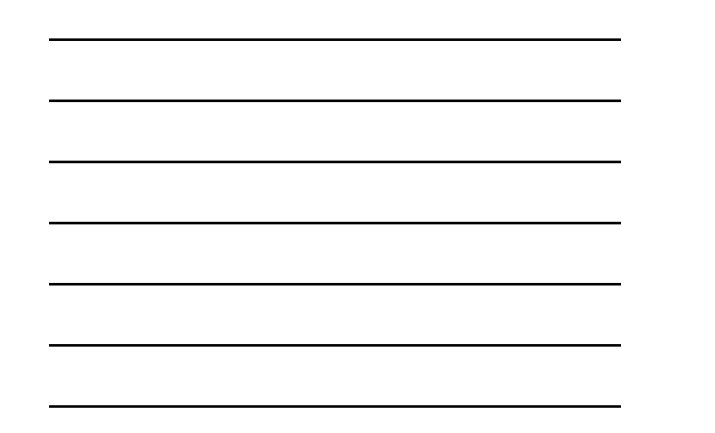

#### **Strahl-Polygon Schnitt (2)**

N⋅R = 0 ⇒ Strahl ist parallel zu Polygon

t<0 ⇒ Schnittpunkt hinter Augpunkt

Helwig Hauser Teil 8: Ray Tracing

Schnittpunkt: t in Strahlgleichung einsetzen inside/outside-Test für Polygon (z.B.) mit even/odd-Regel

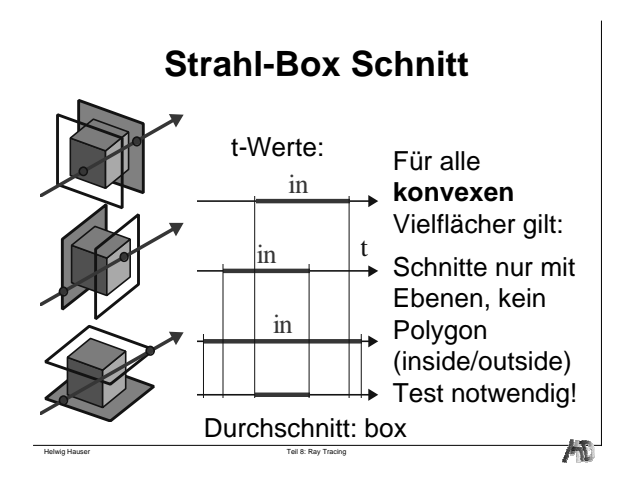

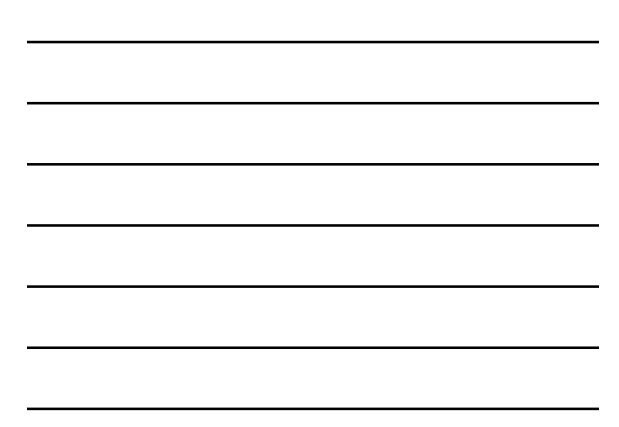

## **Ray Tracing – Beleuchtung**

**Beleuchtung = lokale Beleuchtung + Reflexionsanteil + Brechungsanteil**

Teil 8: Ray Tracing

AD.

#### **Beleuchtungsmodell**

**Am Schnittpunkt:**  $I = k_{\text{local}} \cdot I_{\text{local}} + k_{\text{refl}} \cdot I_{\text{refl}} + k_{\text{trans}} \cdot I_{\text{trans}}$  $k_{local} + k_{refl} + k_{trans} = 1$ 

**Lokal (Phong):**  $I_{\text{local}} = k_a I_a + k_d I_L \cos \theta + k_s I_L \cos^{n_s} \phi$ 

**Rekursive Definition:**  $\mathbf{I}(\mathsf{P}) = \mathsf{k}_{\text{lokal}} \, \mathsf{I}_{\text{lokal}} + \mathsf{k}_{\text{refl}} \, \mathsf{I}(\mathsf{P}_{\text{r}}) + \mathsf{k}_{\text{trans}} \, \mathsf{I}(\mathsf{P}_{\text{t}})$ 

Helwig Hauser Teil 8: Ray Tracing

Helwig Hauser Teil 8: Ray Tracing

橘

### **Beleuchtung: lokale Beleuchtung**

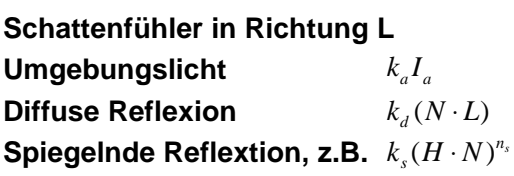

### **RayTracing: Reflexion, Brechung**

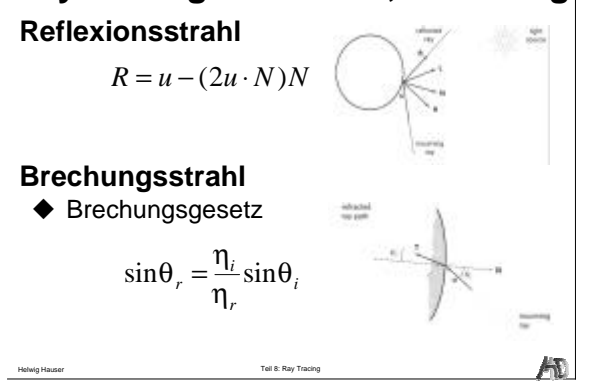

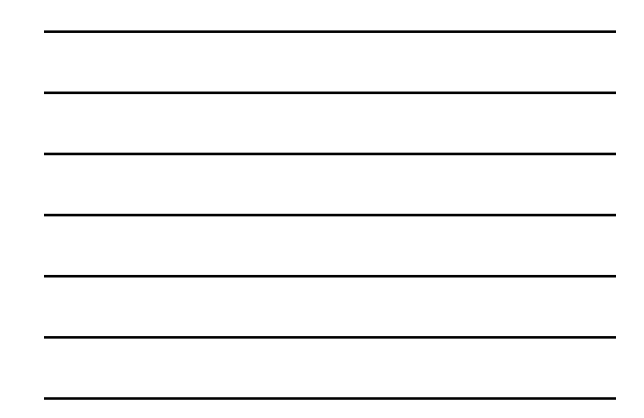

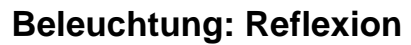

$$
\mathbf{I}_{\text{refl}} = \mathbf{k}_{\text{refl}} \cdot \mathbf{H}_{\text{refl}}
$$

H**refl**  $I_{refl}$  ... Reflexionsanteil  $k_{refl}$  ... Reflexionskoeffizient des Materials  $H_{refl} \ldots$  Einfallender Teil in Reflexionsrichtung

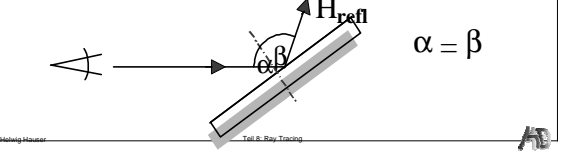

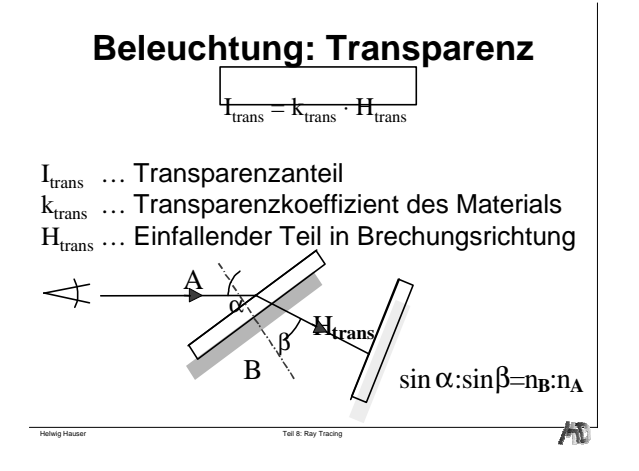

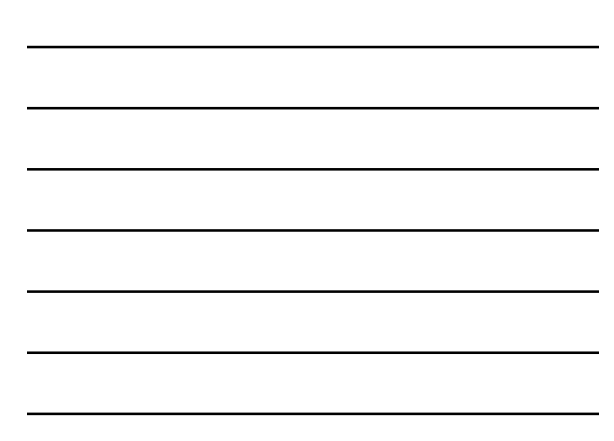

### **Ray Tracing – Beispiele**

**3 Beispiele**

Teil 8: Ray Tracing

**Ray Tracing Beispiel 1**

Szene: 37 Kugeln 720 Polyg. Algorithmus: 9 Strahlen per Pixel Tiefe 5

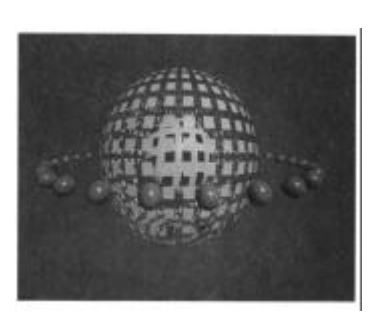

Æ

## **Ray Tracing Beispiel 2**

Szene: 3036 Primitive 2 Lichtquellen Algorithmus: 1 Strahl per Pixel 1.6 Mio. Strahlen

Helwig Hauser Teil 8: Ray Tracing

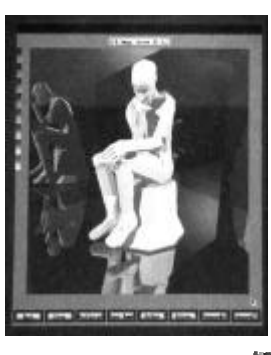

### **Ray Tracing Beispiel 3**

Szene: 1298 Polyg. 4 Kugeln 76 Zylider 35 Quadriken 5 Lichtquellen Algorithmus: Light-Buffer

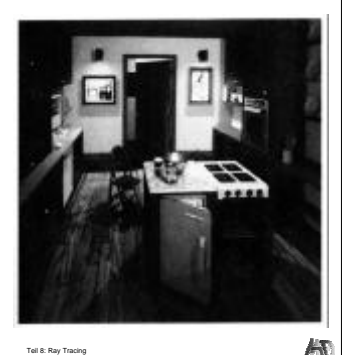

## **Ray Tracing Beispiel 3 – Detail**

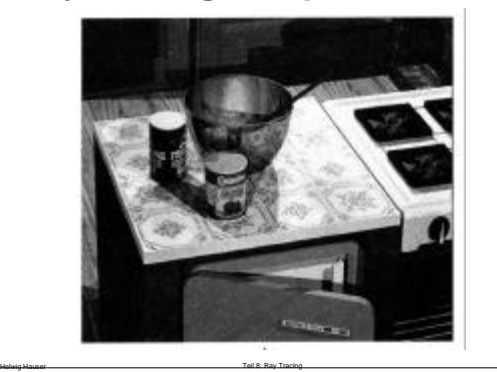

柵

### **Mängel**

Komplexität durch **Menge an Strahlen** (und dabei entstehende Schnitte) Restriktion der "Globalität" auf **Spiegelreflexion und Brechnung** (keine globale diffuse Beleuchtung) Visuelle Mängel

- $\blacklozenge$  Anti-Aliasing
- $\blacklozenge$  Kein Halbschatten
- $\blacklozenge$  Tiefenschärfeneffekte

### **Distributed Ray Tracing**

**Anti-Aliasing, Halbschatten, diffuse Reflexion, etc.**

**Distributed Ray Tracing**

#### **Berücksichtigung folgender Effekte:**

- $\blacklozenge$  Aliasing
- $\blacklozenge$  Unscharfe Spiegelung

Helwig Hauser Teil 8: Ray Tracing

- $\blacklozenge$  Milchglaseffekte
- $\triangle$  Halbschatten
- $\blacklozenge$  Tiefenunschärfe
- $\blacklozenge$  Bewegungsunschärfe

Helwig Hauser Teil 8: Ray Tracing

ÆТ

AD.

#### **Anti-Aliasing**

**Stochastisches Sampling mit Gauss-Gewichtung**

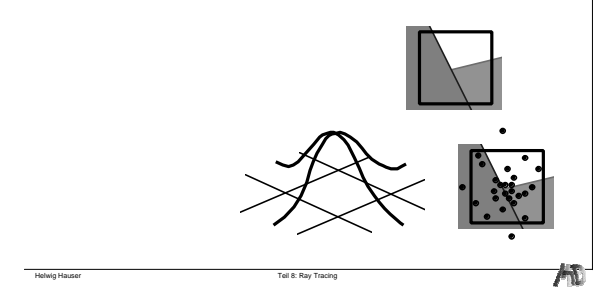

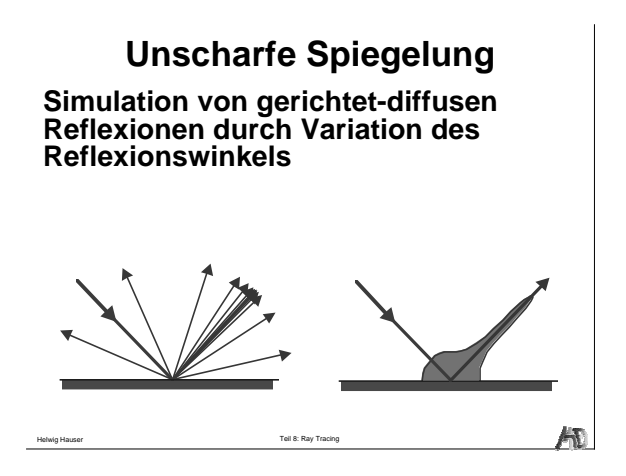

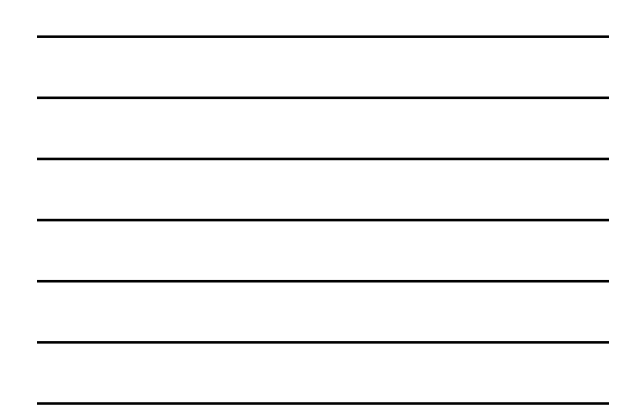

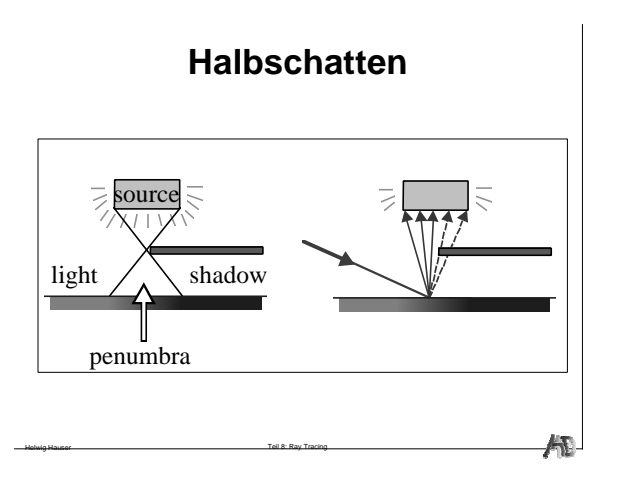

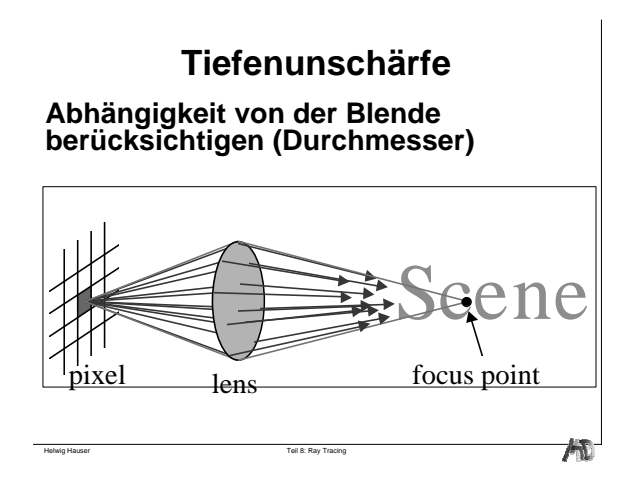

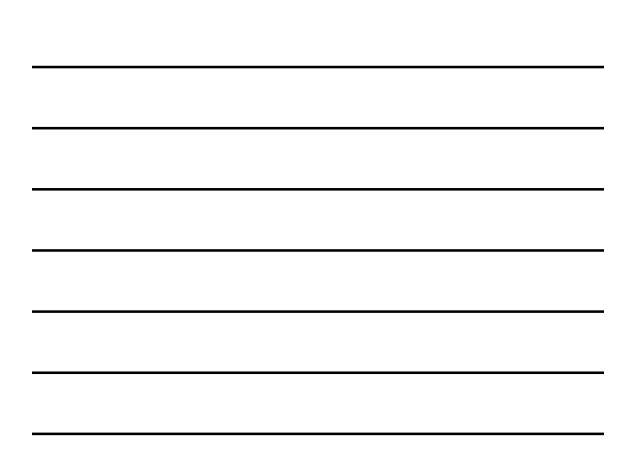

# **Algorithmus (Distributed Ray Tracing)**

#### **Große Anzahl an Strahlen - aber: Monte-Carlo Integration möglich**

- ◆ Nur einen Strahl weiterverfolgen
- $\blacklozenge$  Integration eines Strahlenbündels
- **Benötigte Strahlen (pro Pixel):**
- $\blacklozenge$  Minimum: 5-10
- ◆ Gute Qualität: 10-20 (für einen Effekt)
- ◆ Gute Gesamtqualität: 20-60

**Distributed Ray Tracing – Bsp.**

Teil 8: Ray Tracing

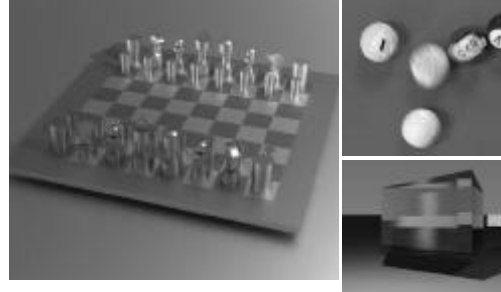

Helwig Hauser Teil 8: Ray Tracing Halbschatten, Blur, Spektren

Helwig Hauser Teil 8: Ray Tracing

AD.

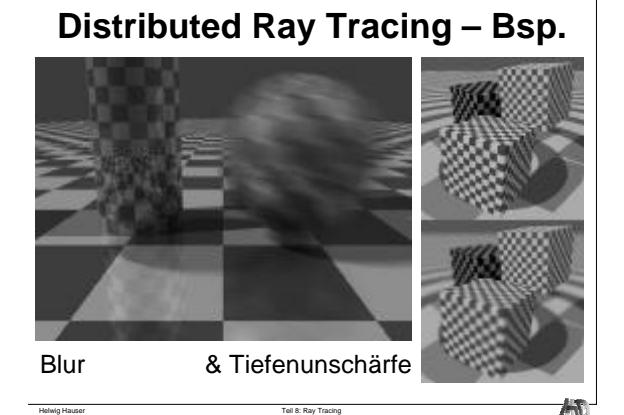

## **Distributed Ray Tracing – Bsp.**

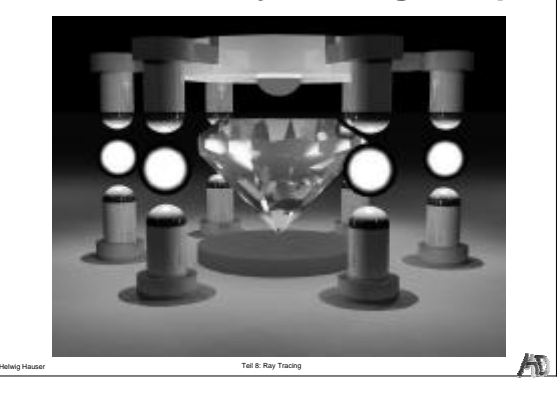

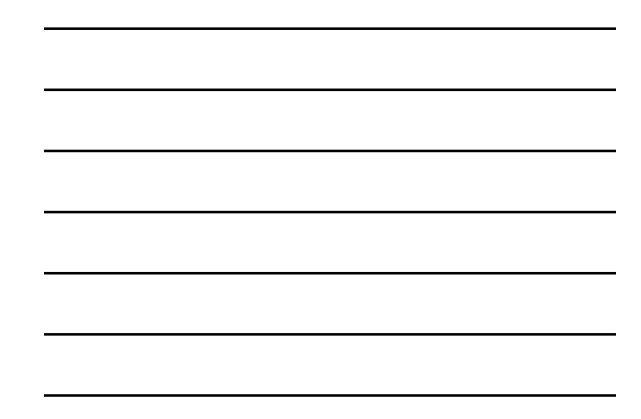

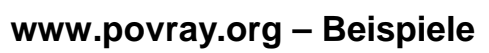

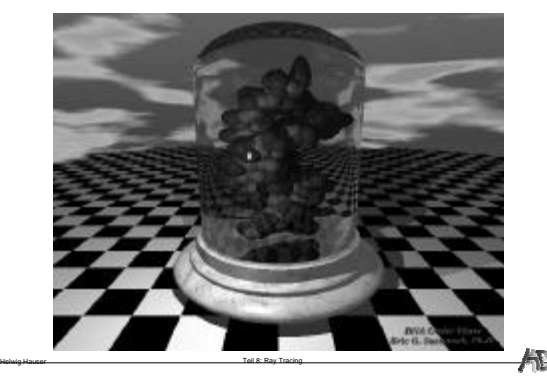

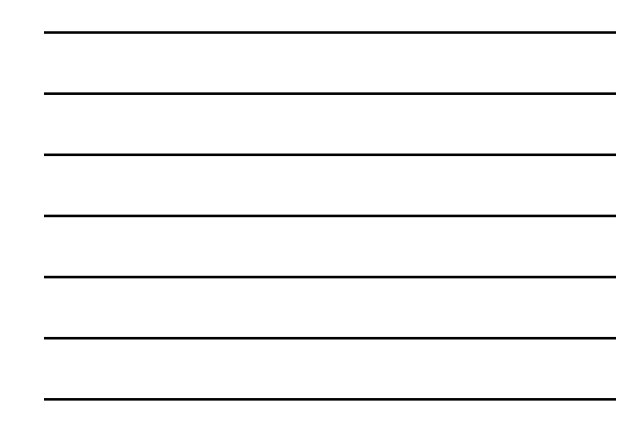

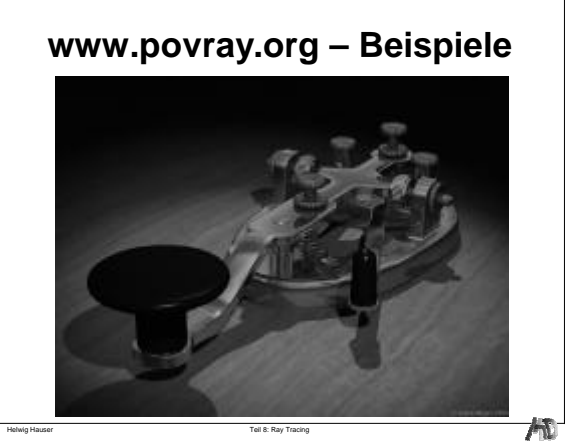

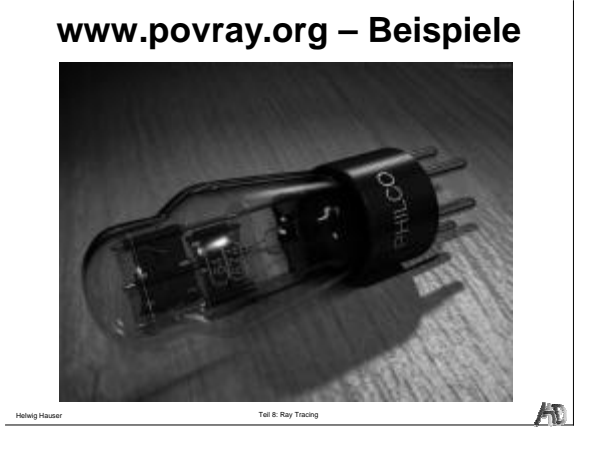

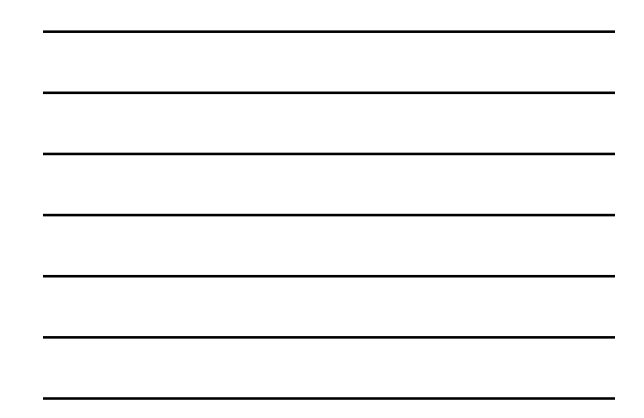

**www.povray.org – Beispiele**

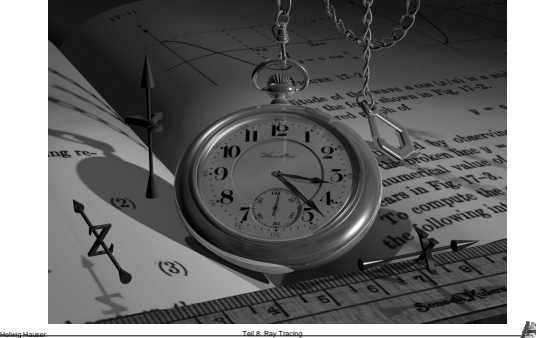

**Ray Tracing – Weitere Beispiele**

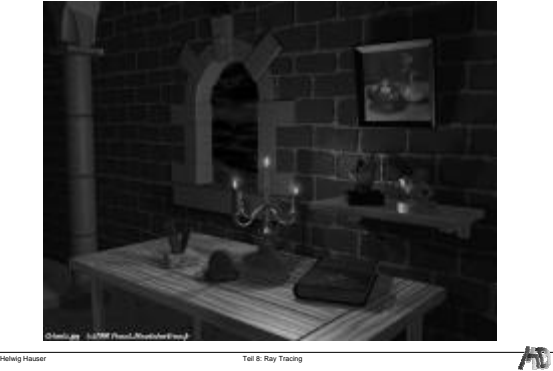